## **Viewing Plan Contributions**

You are able to view contributions made by you and your employer through your online account.

- 1. Once logged into your account online, make sure you are on the My Dashboard page.
- 2. Scroll down the page until you see the My Portfolio section

| iew                                    |         |         |                      |  |
|----------------------------------------|---------|---------|----------------------|--|
| Overview 🔽                             |         |         |                      |  |
| Investment Name                        |         | Fund ID | Balance              |  |
| > Aggressive Growth Portfolio          |         |         | \$0.00               |  |
| > Managed Allocation - Conservative M. |         |         | 54.93%   \$72,184.00 |  |
| American Century Strat Allc: Cnsrv     | details | ACCAX   | 0.07%   \$91.42      |  |
| First Eagle US Value A                 | details | FEVAX   | 10.98%   \$14,421.09 |  |
| Loan Fund                              |         | LOAN    | 15.22%   \$20,000.00 |  |
| American Funds US Government Sec A     | details | AMUSX   | 0.05%   \$59.28      |  |
| Weitz Partners Value Investor          | details | WPVLX   | 6.44%   \$8,462.36   |  |
| AMG Managers Special Equity N          | details | MGSEX   | 8.92%   \$11,716.60  |  |

3. Change the 'View' from Overview to Source View

| iew                                                    |                 |                 |                            |                                              |  |  |
|--------------------------------------------------------|-----------------|-----------------|----------------------------|----------------------------------------------|--|--|
| Source View                                            |                 |                 |                            |                                              |  |  |
| Investment Name                                        | YTD Contributed | ITD Contributed | Vested Balance             | Balance                                      |  |  |
| Employee Pre-tax Contributions                         | S0.00           | \$2,450.00      | \$2,591.14                 | 1.97%   \$2,591.14                           |  |  |
|                                                        |                 | \$2,000.00      | \$2,000.00                 | 1.52%   \$2,000.00                           |  |  |
| Employer Matching Contribution                         |                 |                 | \$2,000.00                 | 1.52%   \$2,000.00                           |  |  |
| Employer Matching Contribution                         | \$0.00          |                 | 070 104 00                 | 54.04% 1.070.104.00                          |  |  |
| Employer Matching Contribution Employer Profit Sharing | \$0.00          | \$0.00          | \$72,184.00                | 54.94%   \$72,184.00                         |  |  |
|                                                        |                 |                 | \$72,184.00<br>\$20,000.00 | 54.94%   \$72,184.00<br>15.23%   \$20,000.00 |  |  |

4. View sources - YTD (year to date contributions) ITD (inception to date contributions)

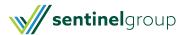